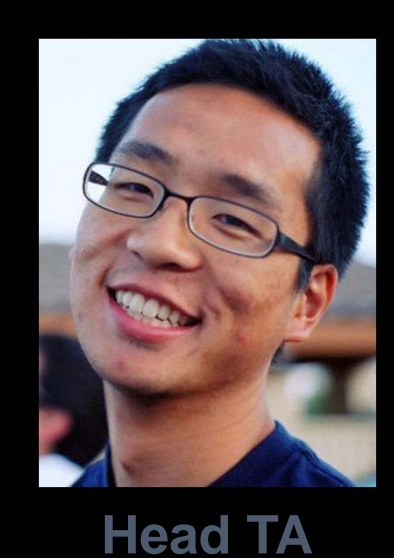

**Justin Hsia**

**inst.eecs.berkeley.edu/~cs61c**

#### **UCB CS61C : Machine Structures**

# **Lecture 16 – Running a Program<br>(Compiling, Assembling, Linking, Loading) 2013-03-01**

#### **FACULTY "RE ‐IMAGINE" UGRAD EDUCATION**

Highlights: Big Ideas courses, more team teaching, Academic Honor code, report avg and median grades to share context, meaning.

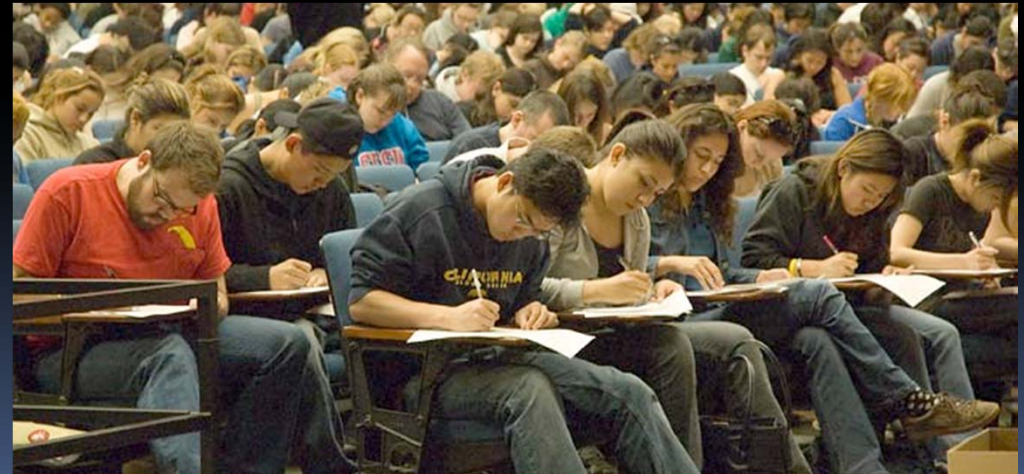

**ls.berkeley.edu/about-college/strategic-plan-UGR-Ed**

#### Administrivia…

- e<br>S ■ Midterm Exam on Monday @ 7-9pm
	- □ You're responsible for all material up through today
	- $\Box$ □ Find where to go on Piazza
- **Theory Munder** You get to bring
	- □ Your study sheet (2-sided!)
	- $\Box$ □ Pens & Pencils
- What you don't need to bring
	- $\Box$ Calculator, cell phone, pagers
	- $\Box$ □ MIPS Green Sheet (attached to back of exam)
- Ξ ■ Conflicts? E-mail Justin (head TA)
- Ξ Dan's OH today are cancelled

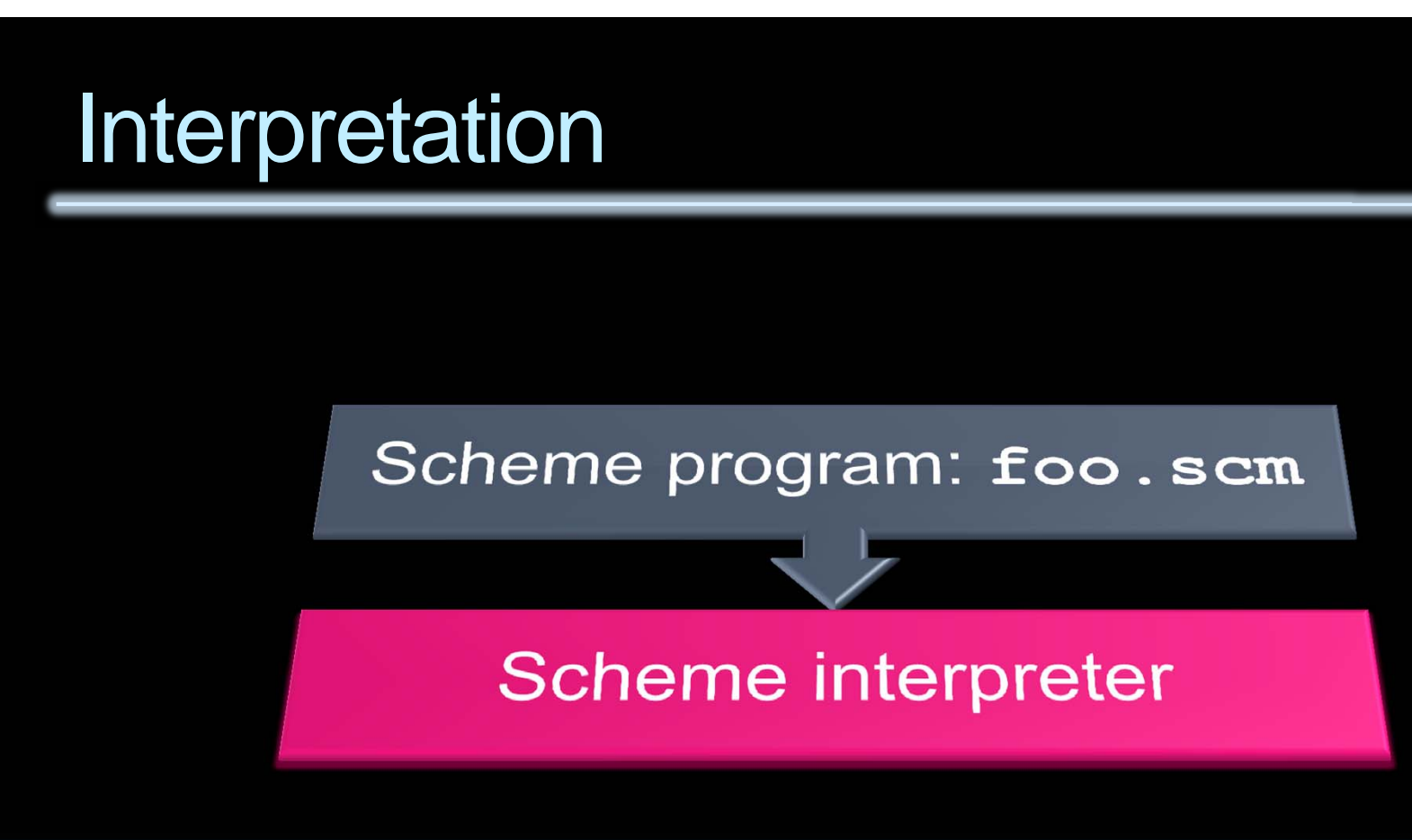

**Scheme Interpreter is just a program that reads a** scheme program and performs the functions of that scheme program.

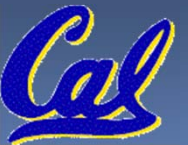

#### **Translation**

- **Scheme Compiler is a translator from Scheme to** machine language.
- $\Box$ **The processor is a hardware interpreter of** machine language.

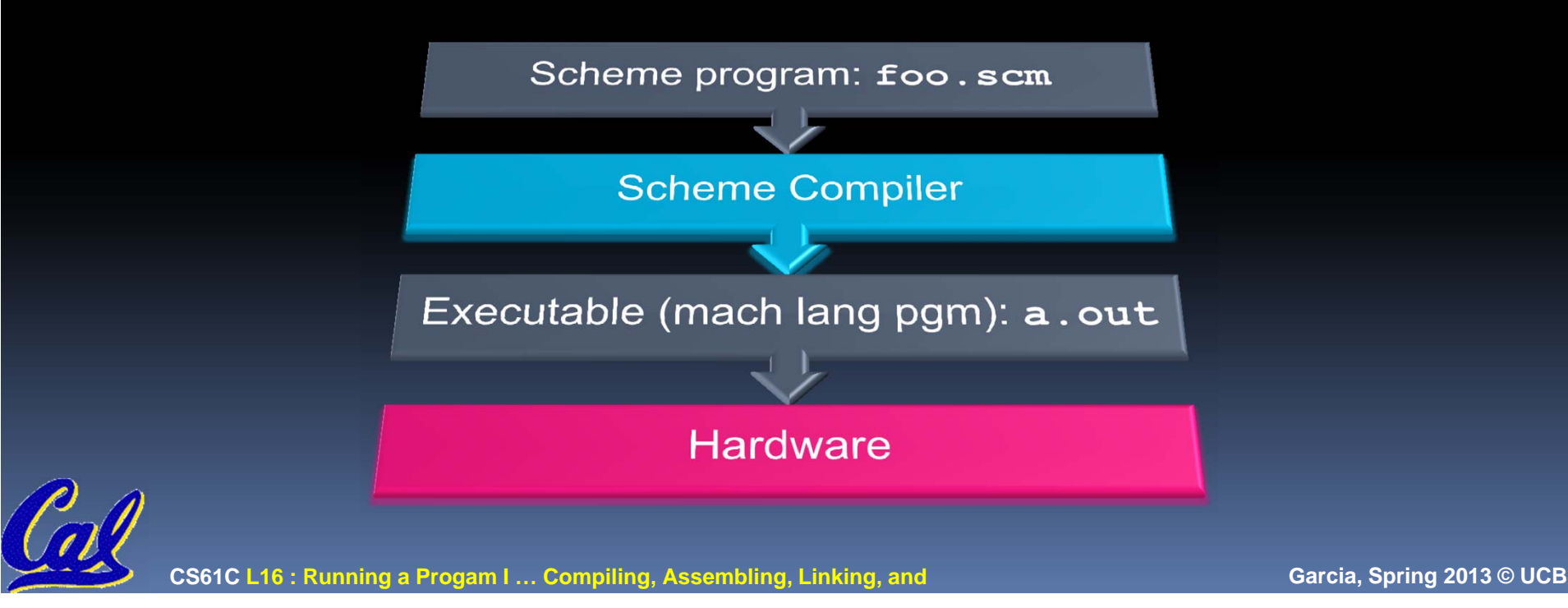

#### Steps to Starting a Program (translation)

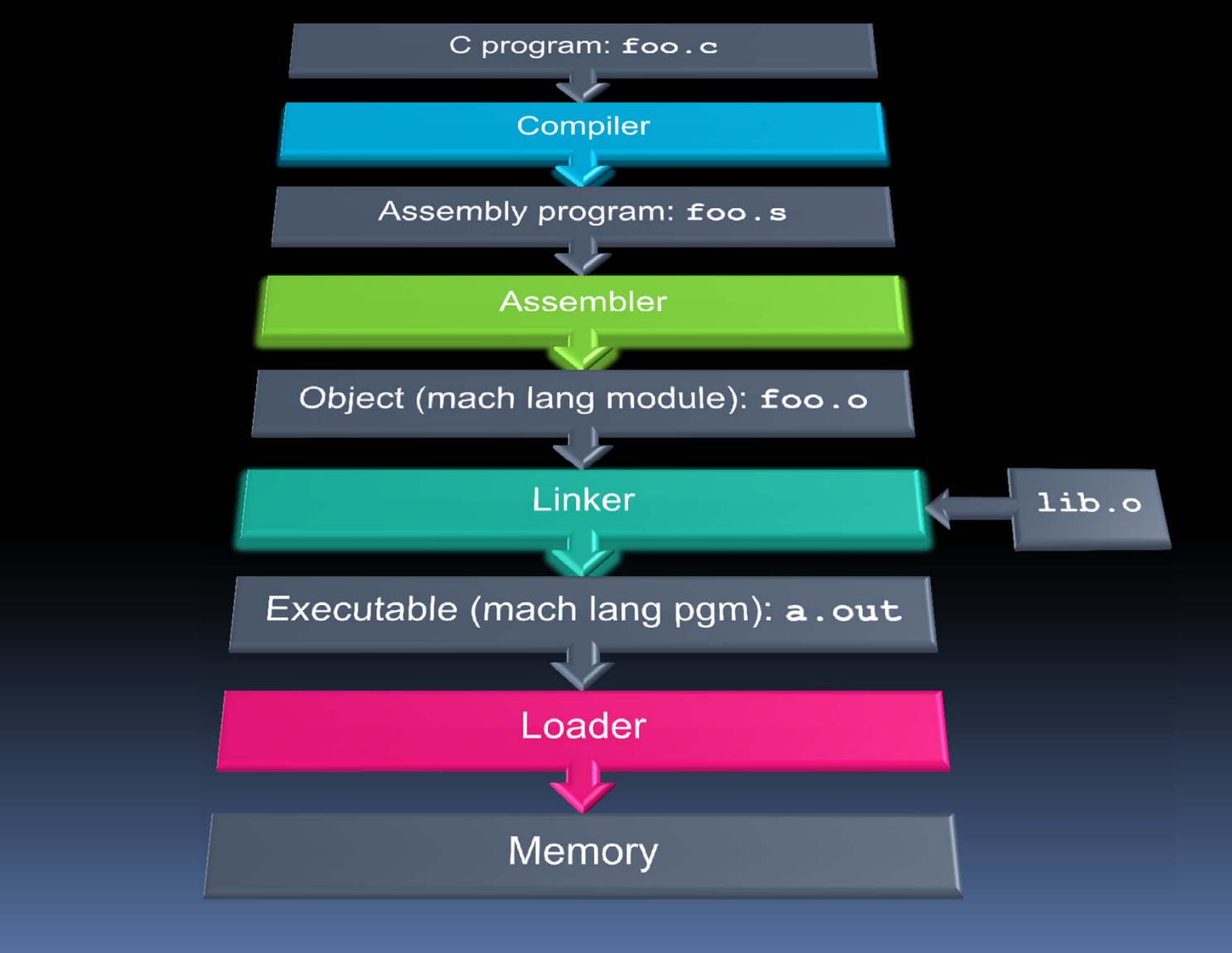

CS61C L16 : Running a Progam I ... Compiling, Assembling, Linking, and Garcia, Spring 2013 © UCB

## **Compiler**

- e<br>S Input: High‐Level Language Code (e.g., C, Java such as **foo.c**)
- $\Box$  Output: Assembly Language Code (e.g., **foo.s** for MIPS)
- Note: Output *may* contain pseudo‐instructions
- Pseudo‐instructions: instructions that assembler understands but not in machine For example:
	- **move \$s1,\$s2** → **add \$s1,\$s2,\$zero**

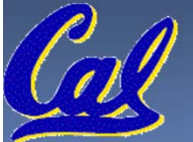

#### Where Are We Now?

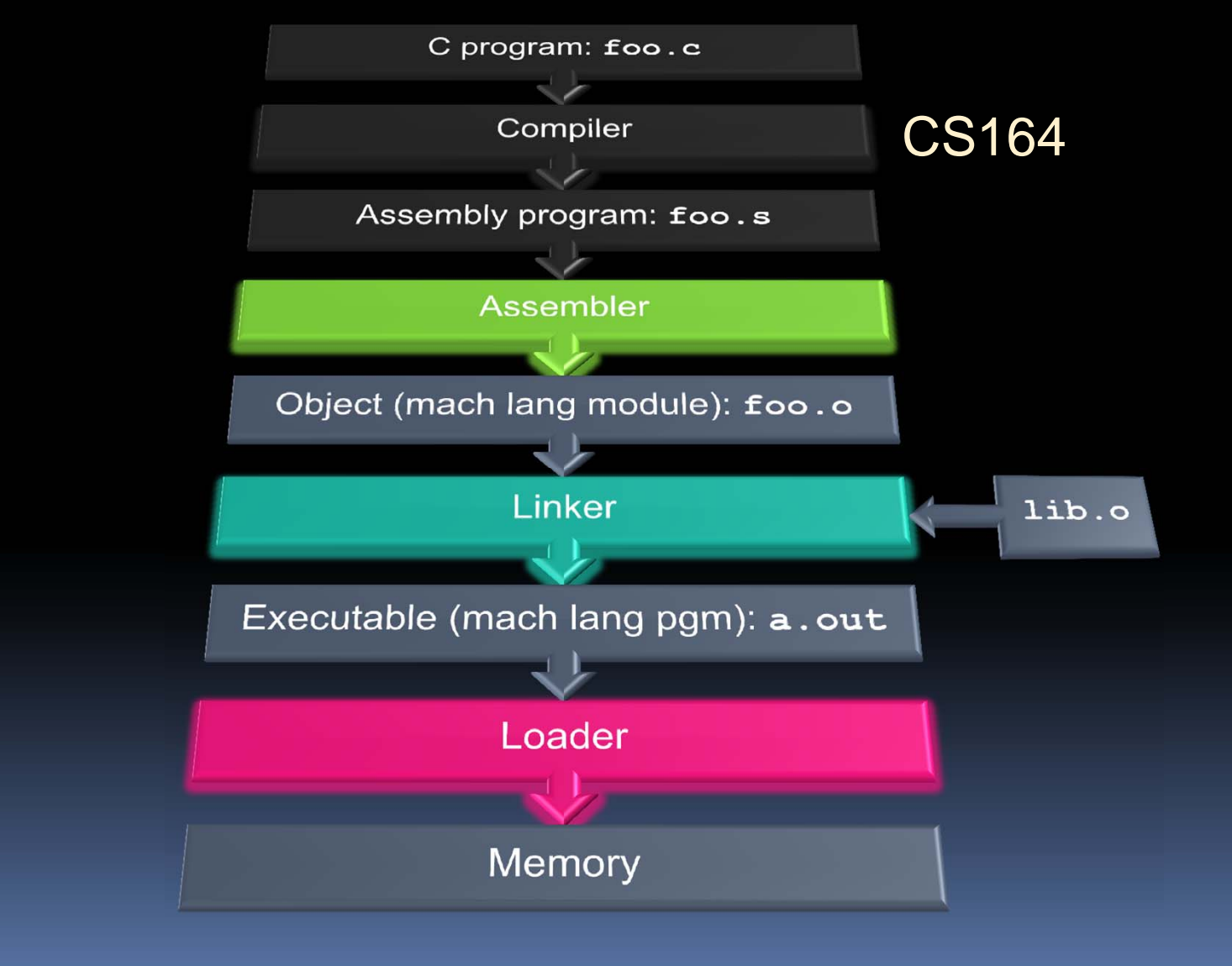

CS61C L16 : Running a Progam I ... Compiling, Assembling, Linking, and Garcia, Spring 2013 © UCB

#### Assembler

- e<br>S Input: Assembly Language Code (MAL) (e.g., **foo.s** for MIPS)
- e<br>S Output: Object Code, information tables (TAL) (e.g., **foo.o** for MIPS)
- **Reads and Uses Directives**
- e<br>S Replace Pseudo‐instructions
- **Produce Machine Language**
- $\blacksquare$ Creates Object File

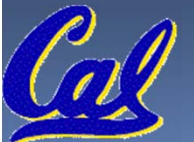

### Assembler Directives (p. A-51 to A-53)

- **Give directions to assembler, but do not produce** machine instructions
	- **.text:** Subsequent items put in user text segment (machine code)
	- **.data:** Subsequent items put in user data segment (binary rep of data in source file)
	- **.globl sym:** declares sym global and can be referenced from other files
	- **.asciiz str:** Store the string **str** in memory and null‐terminate it
	- **.word w1…wn:** Store the *<sup>n</sup>* 32‐bit quantities in successive memory words

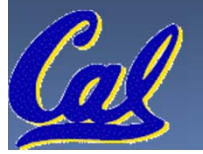

#### Pseudo-instruction Replacement

 $\mathcal{L}_{\mathcal{A}}$  Asm. treats convenient variations of machine language instructions as if real instructions Pseudo: Real:

**sd \$a0, 32(\$sp) sw \$a0, 32(\$sp)**

**mul \$t7,\$t6,\$t5 mul \$t6,\$t5**

**addu \$t0,\$t6,1 addiu \$t0,\$t6,1 ble \$t0,100,loop slti \$at,\$t0,101**

**subu \$sp,\$sp,32 addiu \$sp,\$sp,-32 sw \$a1, 36(\$sp) mflo \$t7**

**bne \$at,\$0,loop**

**la \$a0, str lui \$at,left(str) ori \$a0,\$at,right(str)**

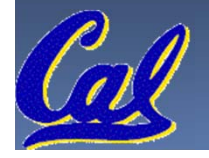

## Producing Machine Language (1/3)

- $\overline{\mathcal{L}}$  Simple Case
	- Arithmetic, Logical, Shifts, and so on.
	- All necessary info is within the instruction already.
- $\mathcal{L}_{\mathcal{A}}$  What about Branches?
	- $\Box$ □ PC-Relative
	- $\blacksquare$ □ So once pseudo-instructions are replaced by real ones, we know by how many instructions to branch.
- $\Box$ **So these can be handled**

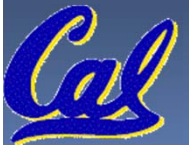

## Producing Machine Language (2/3)

- e<br>S "Forward Reference" problem
	- о □ Branch instructions can refer to labels that are "forward" in the program:

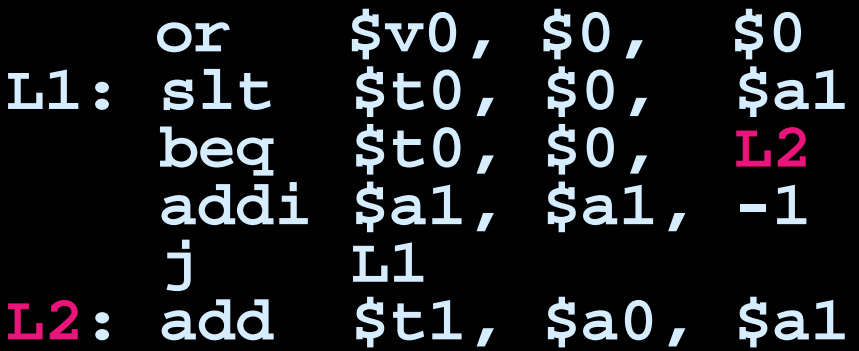

- $\Box$ □ Solved by taking 2 passes over the program.
	- **First pass remembers position of labels**
	- **Second pass uses label positions to generate code**

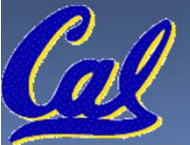

## Producing Machine Language (3/3)

- e<br>S What about jumps (**j** and **jal**)?
	- Jumps require absolute address.
	- □ So, forward or not, still can't generate machine instruction without knowing the position of instructions in memory.
- $\mathcal{L}_{\mathcal{A}}$  What about references to data?
	- **la** gets broken up into **lui** and **ori**
	- □ These will require the full 32-bit address of the data.
- **These can't be determined yet, so we create** two tables…

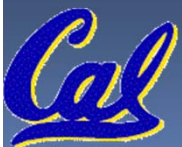

### Symbol Table

- $\Box$ **Example 1** List of "items" in this file that may be used by other files.
- What are they?
	- $\blacksquare$ □ Labels: function calling
	- $\Box$  Data: anything in the **.data** section; variables which may be accessed across files

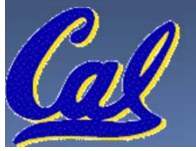

#### Relocation Table

- $\Box$ **Example 1 Filtems** a this file needs the address later.
- What are they?
	- $\blacksquare$  Any label jumped to: **j** or **jal**
		- **·** internal
		- **External (including lib files)**
	- □ Any piece of data
		- such as the **la** instruction

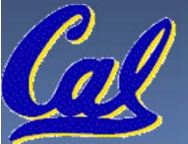

## Object File Format

- $\overline{\mathcal{L}}$  object file header: size and position of the other pieces of the object file
- text segment: the machine code
- $\mathcal{L}_{\mathcal{A}}$ **data segment: binary representation of the data in** the source file
- **•** relocation information: identifies lines of code that need to be "handled"
- $\Box$  symbol table: list of this file's labels and data that can be referenced
- п debugging information

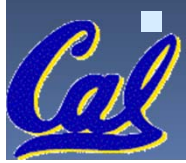

A standard format is ELF (except MS)

**CS61C L16 : Running a Progam I … Compiling, Assembling, Linking, and Garcia, Spring 2013 © UCB** http://www.skyfree.org/linux/references/ELF\_Format.pdf

#### Where Are We Now?

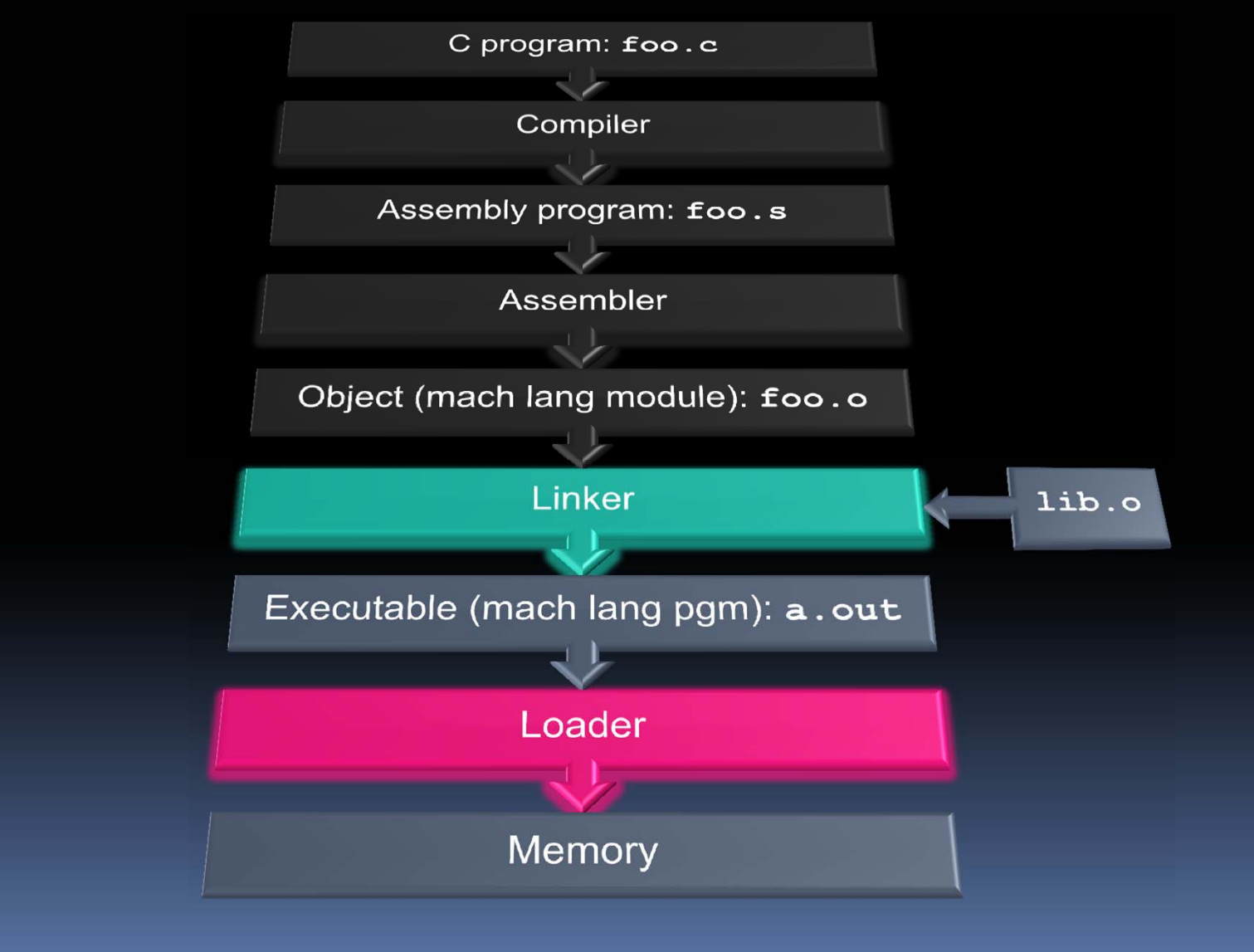

CS61C L16 : Running a Progam I ... Compiling, Assembling, Linking, and Garcia, Spring 2013 © UCB

## Linker (1/3)

- Input: Object Code files, information tables (e.g. **foo.o**, **libc.o** for MIPS)
- Output: Executable Code (e.g. **a.out** for MIPS)
- $\mathcal{L}_{\mathcal{A}}$  Combines several object (**.o**) files into <sup>a</sup> single executable ("<u>linking</u>")
- **Enable Separate Compilation of files** 
	- $\Box$  Changes to one file do not require recompilation of whole program
		- Windows NT source was > 40 M lines of code!
	- $\Box$ □ Old name "Link Editor" from editing the "links" in jump and link instructions

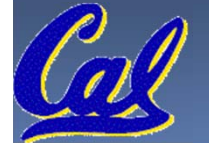

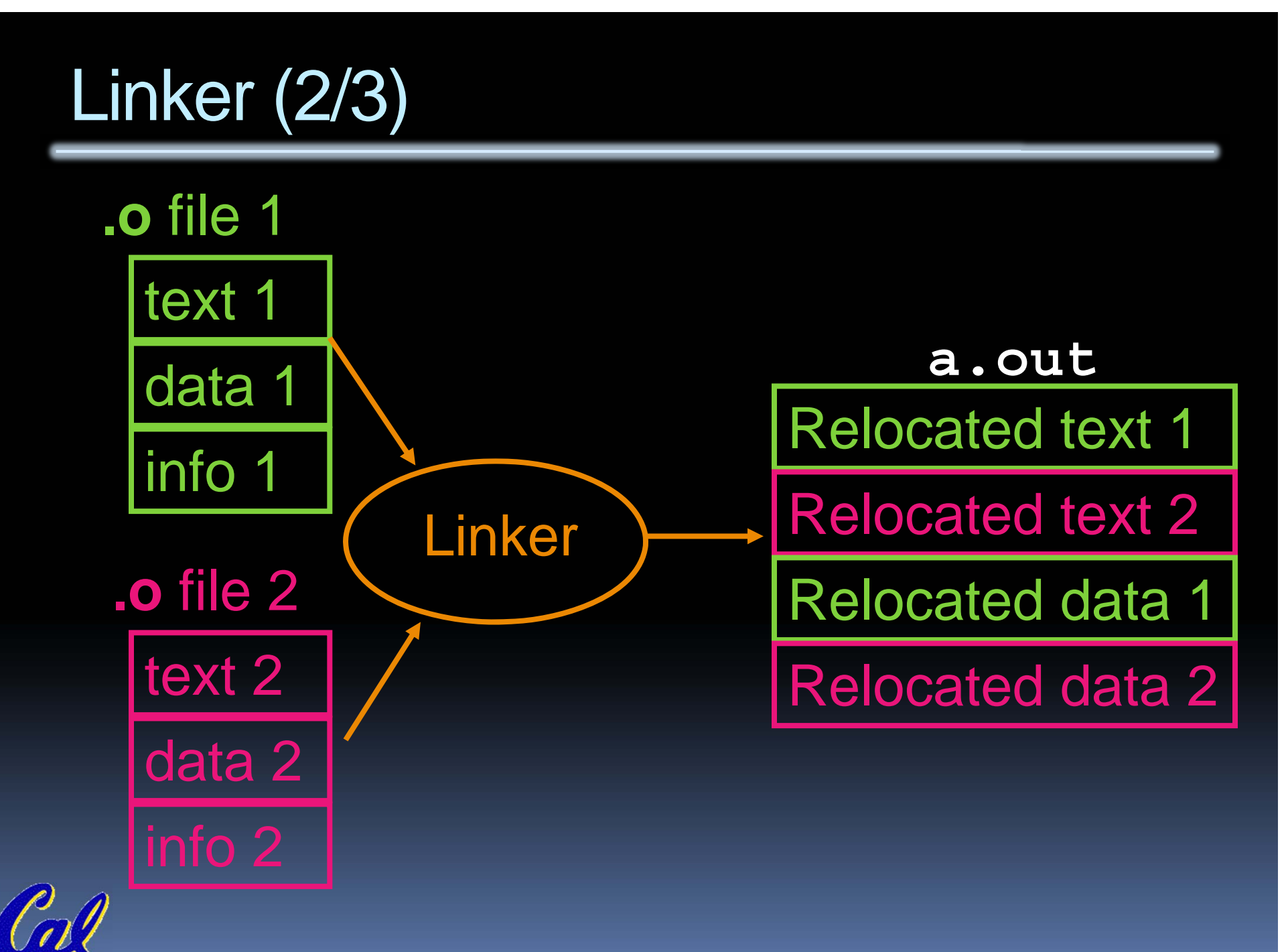

## Linker (3/3)

- e<br>S Step 1: Take text segment from each **.o** file and put them together.
- Step 2: Take data segment from each **.o** file, put them together, and concatenate this onto end of text segments.
- Step 3: Resolve References
	- $\blacksquare$ □ Go through Relocation Table; handle each entry
	- That is, fill in all absolute addresses

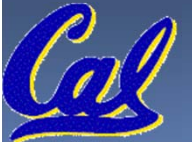

#### Four Types of Addresses we'll discuss

- PC‐Relative Addressing (**beq**, **bne**)
	- □ never relocate
- Absolute Address (**j**, **jal**)
	- always relocate
- $\overline{\mathcal{L}}$  External Reference (usually **jal**)
	- always relocate
- Data Reference (often **lui** and **ori**)
	- always relocate

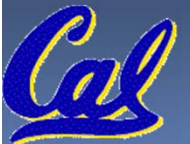

#### Absolute Addresses in MIPS

- Which instructions need relocation editing?
	- □ J-format: jump, jump and link

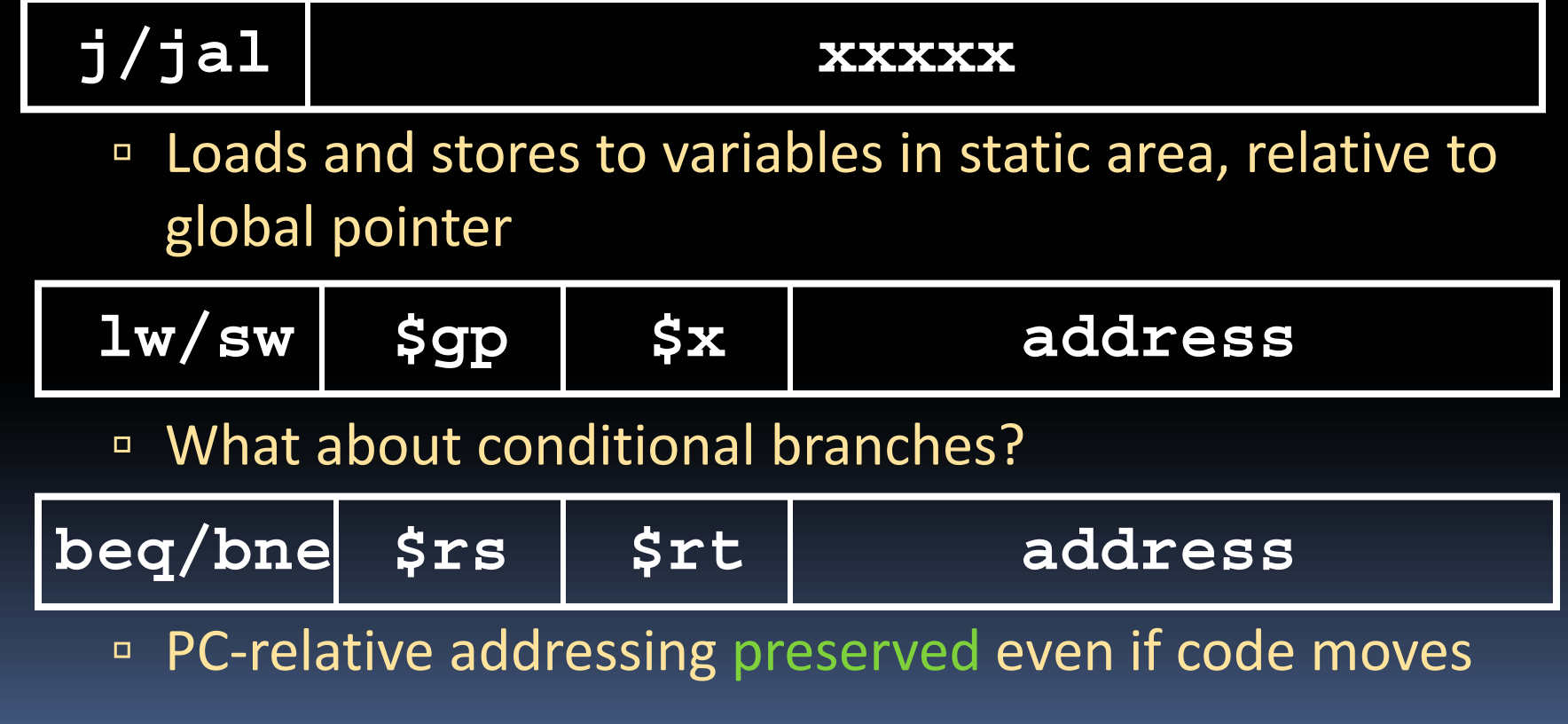

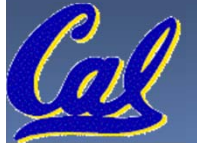

## Resolving References (1/2)

- $\mathcal{L}_{\mathcal{A}}$ **EXT Linker assumes first word of first text segment is** at address **0x00000000**.
	- (More later when we study "virtual memory")
- Linker knows:
	- □ length of each text and data segment
	- □ ordering of text and data segments
- $\mathcal{L}_{\mathcal{A}}$  Linker calculates:
	- absolute address of each label to be jumped to (internal or external) and each piece of data being referenced

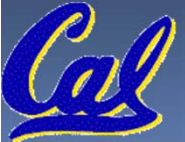

## Resolving References (2/2)

- e<br>S **To resolve references:** 
	- □ search for reference (data or label) in all "user" symbol tables
	- **p** if not found, search library files (for example, for **printf**)
	- $\blacksquare$ □ once absolute address is determined, fill in the machine code appropriately
- Output of linker: executable file containing text and data (plus header)

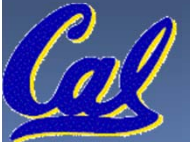

#### Where Are We Now?

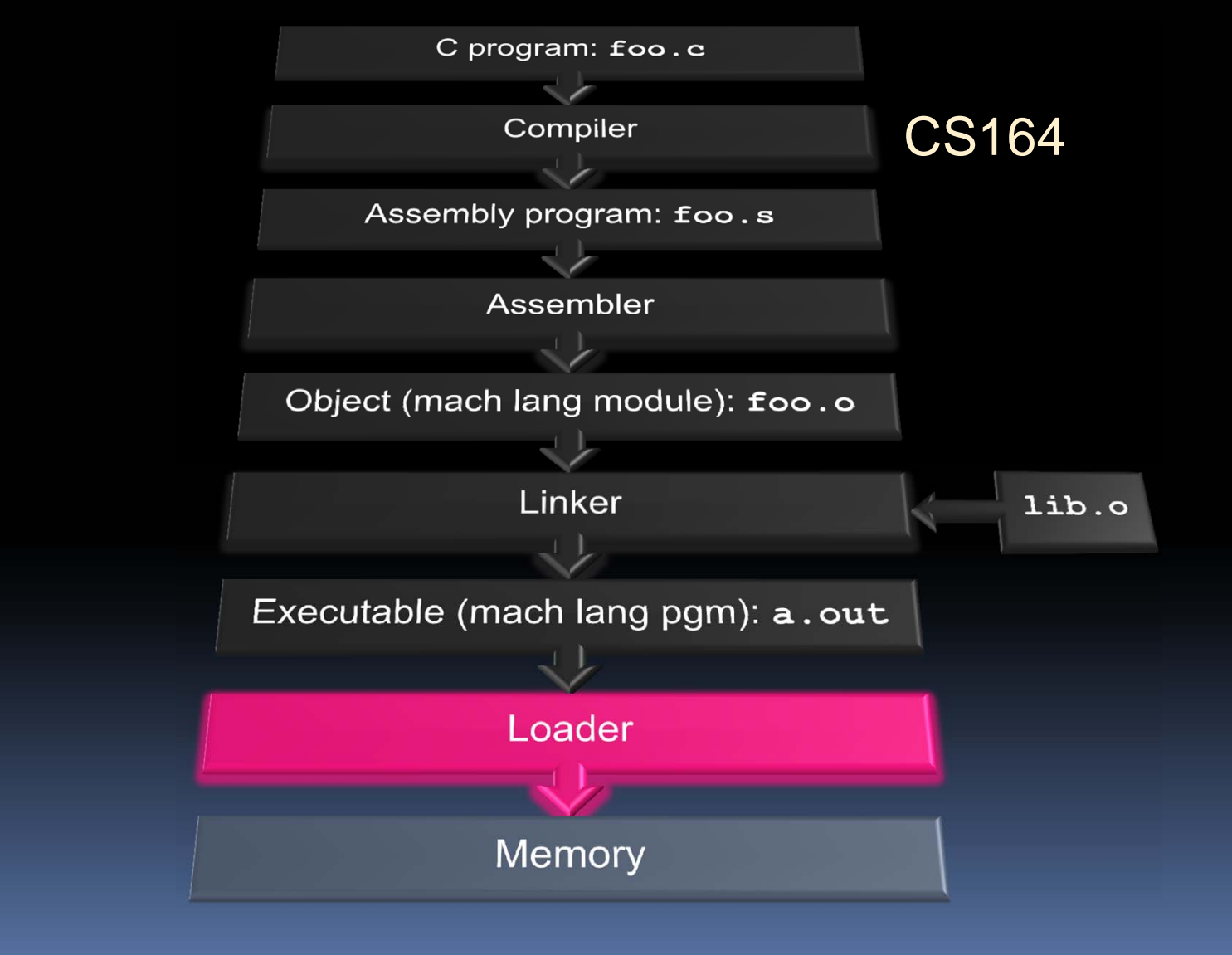

CS61C L16 : Running a Progam I ... Compiling, Assembling, Linking, and Garcia, Spring 2013 © UCB

#### Loader Basics

- e<br>S Input: Executable Code (e.g. **a.out** for MIPS)
- Output: (program is run)
- $\mathcal{L}_{\mathcal{A}}$ **Executable files are stored on disk.**
- When one is run, loader's job is to load it into memory and start it running.
- **Iomark 19 and 19 and 10 Ferry Concrete (STA)** In reality, loader is the operating system (OS)
	- $\Box$ loading is one of the OS tasks

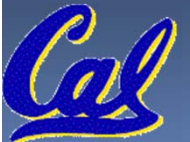

#### Loader … what does it do?

- $\mathcal{L}_{\mathcal{A}}$  Reads executable file's header to determine size of text and data segments
- $\mathcal{L}_{\mathcal{A}}$  Creates new address space for program large enough to hold text and data segments, along with <sup>a</sup> stack segment
- $\mathcal{L}_{\mathcal{A}}$  Copies instructions and data from executable file into the new address space
- $\overline{\mathbb{R}}$ Copies arguments passed to the program onto the stack
- $\mathcal{L}_{\mathcal{A}}$ **Initializes machine registers** 
	- ▣ Most registers cleared, but stack pointer assigned address of 1st free stack location
- $\blacksquare$  Jumps to start‐up routine that copies program's arguments from stack to registers & sets the PC
	- □ □ If main routine returns, start-up routine terminates program with the exit system call

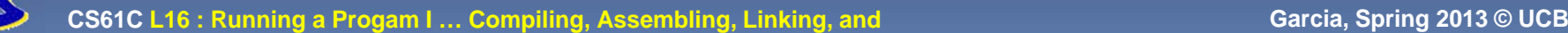

#### **Conclusion**

- ш Stored Program concept is very powerful. It means that instructions sometimes act just like data. Therefore we can use programs to manipulate other programs!
	- Compiler  $\rightarrow$  Assembler  $\rightarrow$  Linker ( $\rightarrow$  Loader)

Ξ

- $\mathcal{L}_{\mathcal{A}}$  Compiler converts <sup>a</sup> single HLL file into <sup>a</sup> single assembly lang. file.
- $\overline{\phantom{a}}$  Assembler removes pseudo instructions, converts what it can to machine language, and creates <sup>a</sup> checklist for the linker (relocation table). A .s file becomes <sup>a</sup> .o file.
	- $\Box$ □ Does 2 passes to resolve addresses, handling internal forward references
- $\overline{\phantom{a}}$  Linker combines several .o files andresolves absolute addresses.
	- $\Box$ □ Enables separate compilation, libraries that need not be compiled, and resolves remaining addresses
- п **EXEC** Loader loads executable into memory and begins execution.

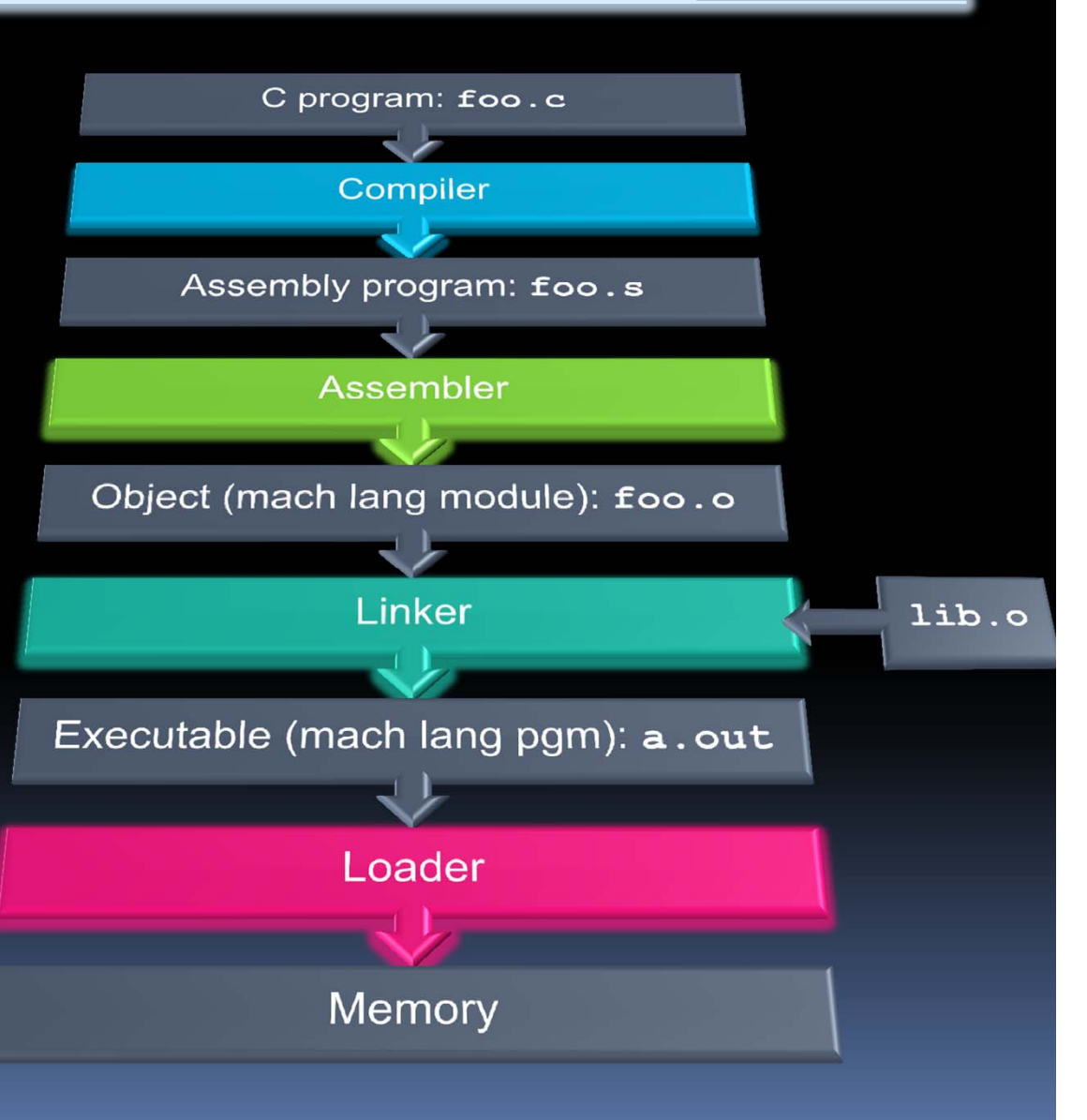

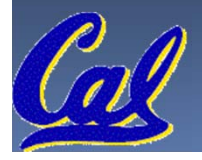

#### Peer Instruction

# **Which of the following instr. may need to be edited during link phase?**

Loop: lui \$at, 0xABCD **ori \$a0,\$at, 0xFEDC bne \$a0,\$v0, Loop # 2** }**# 1**

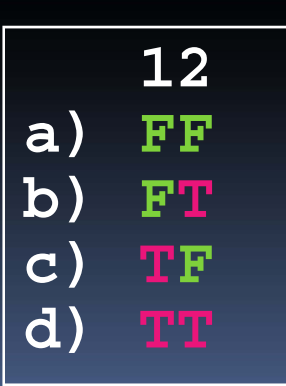

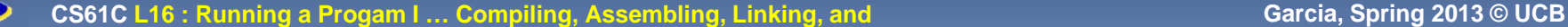

#### Peer Instruction Answer

# **Which of the following instr. may need to be edited during link phase?**

data reference; relocate PC-relative branch; OK Loop: lui \$at, 0xABCD **ori \$a0,\$at, 0xFEDC bne \$a0,\$v0, Loop # 2** }**# 1**

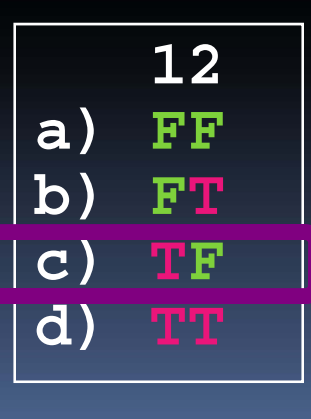

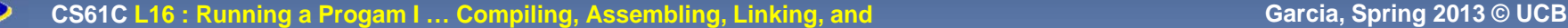

#### Bonus slides

- These are extra slides that used to be included in lecture notes, but have been moved to this, the "bonus" area to serve as a supplement.
- **The slides will appear in the order they** would have in the normal presentation

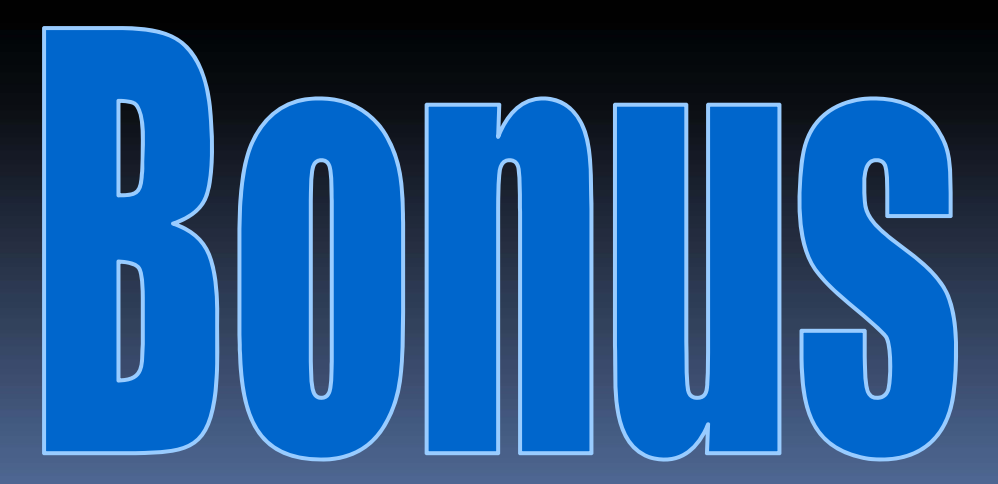

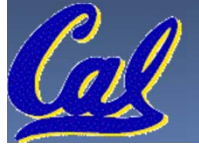

## Language Execution Continuum

 An Interpreter is a program that executes other programs.

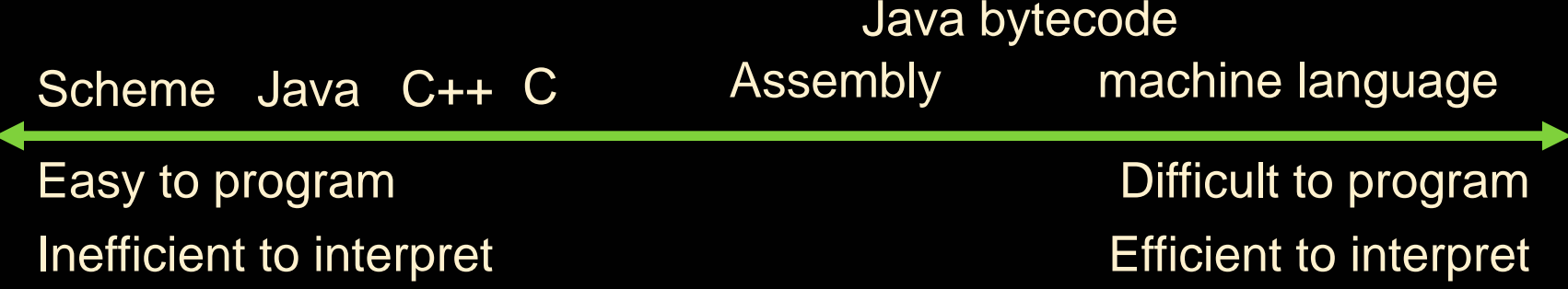

- **Language translation gives us another** option.
- $\blacksquare$ In general, we interpret a high level language when efficiency is not critical and translate to a lower level language to up performance

#### Interpretation vs Translation

- How do we run a program written in a source language?
	- Ξ Interpreter: Directly executes a program in the source language
	- □ Translator: Converts a program from the source language to an equivalent program in another language
- For example, consider a Scheme program **foo.scm**

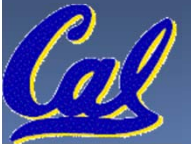

#### **Interpretation**

- Any good reason to interpret machine language in software?
- SPIM useful for learning / debugging
- Apple Macintosh conversion
	- □ Switched from Motorola 680x0 instruction architecture to PowerPC.
		- Similar issue with switch to x86.
	- □ Could require all programs to be re-translated from high level language
	- □ Instead, let executables contain old and/or new machine code, interpret old code in software if necessary (emulation)

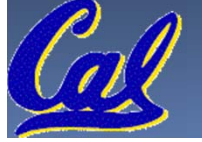

#### Interpretation vs. Translation? (1/2)

- Generally easier to write interpreter
- Interpreter closer to high-level, so can give better error messages (e.g., MARS, stk)
	- □ Translator reaction: add extra information to help debugging (line numbers, names)
- Interpreter slower (10x?), code smaller (2x?)
- $\overline{\phantom{0}}$  Interpreter provides instruction set independence: run on any machine

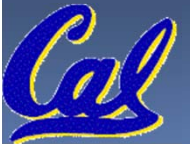

## Interpretation vs. Translation? (2/2)

- $\Box$  Translated/compiled code almost always more efficient and therefore higher performance:
	- □ Important for many applications, particularly operating systems.
- **Translation/compilation helps "hide" the** program "source" from the users:
	- □ One model for creating value in the marketplace (eg. Microsoft keeps all their source code secret)
	- □ Alternative model, "open source", creates value by publishing the source code and fostering a community of developers.

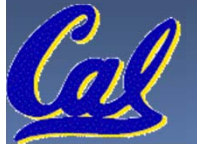

## Static vs Dynamically linked libraries

- $\mathcal{L}_{\mathcal{A}}$  What we've described is the traditional way: statically-linked approach
	- □ The library is now part of the executable, so if the library updates, we don't get the fix (have to recompile if we have source)
	- □ It includes the <u>entire</u> library even if not all of it will be used.
	- □ Executable is self-contained.
- **An alternative is dynamically linked libraries** (DLL), common on Windows & UNIX platforms

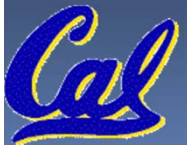

#### Dynamically linked libraries **en.wikipedia.org/wiki/Dynamic\_linking**

- e<br>S Space/time issues
	- □ + Storing a program requires less disk space
	- □ + Sending a program requires less time
	- □ + Executing two programs requires less memory (if they share a library)
	- □ -At runtime, there's time overhead to do link
- $\Box$  Upgrades
	- $\texttt{\texttt{I}}$  + Replacing one file (1 $\texttt{ibXYZ}$  .  $\texttt{so}$ ) upgrades every program that uses library "XYZ"
	- Having the executable isn't enough anymore

*Overall, dynamic linking adds quite a bit of complexity to the compiler, linker, and operating system. However, it provides many benefits that often outweigh these.*

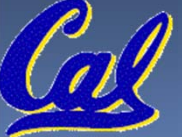

## Dynamically linked libraries

- The prevailing approach to dynamic linking uses machine code as the "lowest common denominator"
	- □ The linker does not use information about how the program or library was compiled (i.e., what compiler or language)
	- □ This can be described as "linking at the machine code level"
	- □ This isn't the only way to do it...

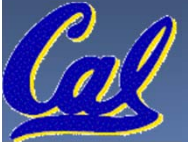

#### Example:  $C \rightarrow A$ sm  $\rightarrow Ob$   $\rightarrow E$ xe  $\rightarrow R$ un

#### *C Program Source Code: prog.c*

```
#include <stdio.h>
int main (int argc, char *argv[]) {
 int i, sum = 0;for (i = 0; i \le 100; i++)sum = sum + i * i;printf ("The sum of sq from 0 .. 100 is 
 \delta d \n\cdot \mathbf{n}", sum);
```
*"printf" lives in "libc"*

}

CS61C L16 : Running a Progam I ... Compiling, Assembling, Linking, and Garcia, Spring 2013 © UCB

### Compilation: MAL

```
.text
  .align 2
  .globl main
main:subu $sp,$sp,32
  sw $ra, 20($sp)
  sd $a0, 32($sp)
  sw $0, 24($sp)
  sw $0, 28($sp)
loop:
  lw $t6, 28($sp)
  mul $t7, $t6,$t6
  lw $t8, 24($sp)
  addu $t9,$t8,$t7
  sw $t9, 24($sp)
```

```
addu $t0, $t6, 1
 sw $t0, 28($sp)
 ble $t0,100, loop
 la $a0, str
 lw $a1, 24($sp)
 jal printf
 move $v0, $0
 lw $ra, 20($sp)
 addiu $sp,$sp,32
 jr $ra
  .data
  .align 0
7 pseudo-
str:
  .asciiz "The sum 
of sq from 0 .. 100 is %d\n"
              Where are
              instructions?
```
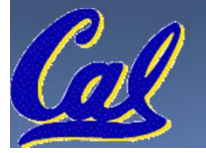

#### Compilation: MAL

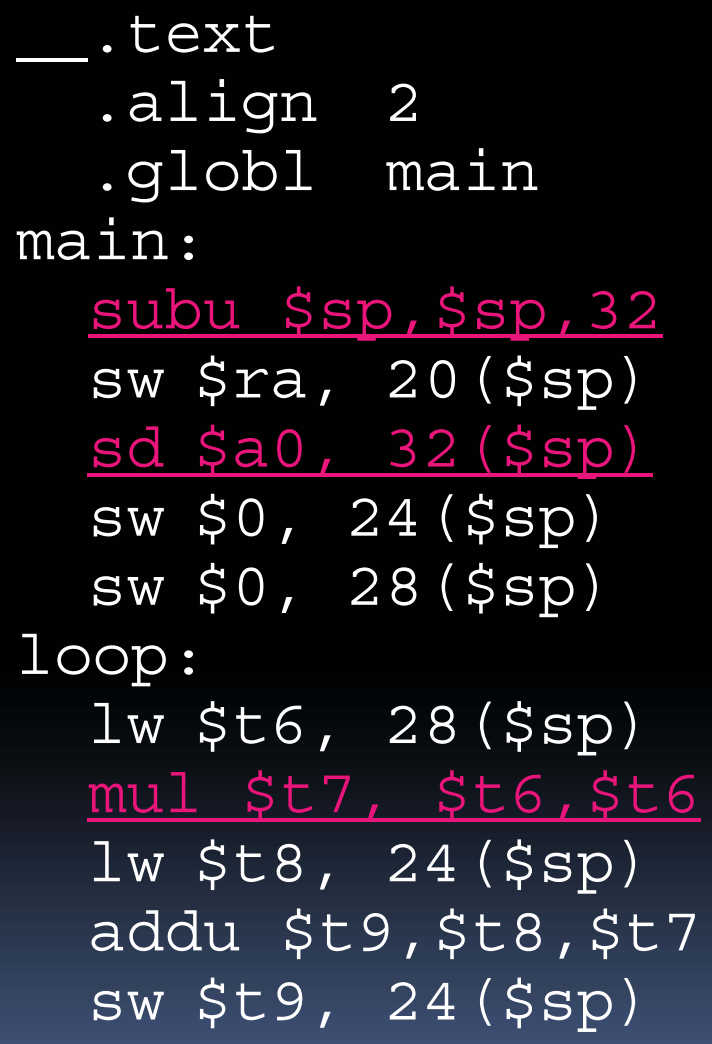

addu \$t0, \$t6, 1 sw \$t0, 28(\$sp) ble \$t0,100, loop la \$a0, str lw \$a1, 24(\$sp) jal printf move \$v0, \$0 lw \$ra, 20(\$sp) addiu \$sp,\$sp,32 jr \$ra .data .align 0 str:.asciiz "The sum of sq from 0 .. 100 is %d\n" **7 pseudoinstructions underlined**

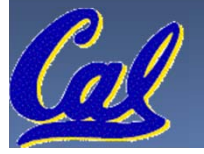

#### Assembly step 1:

#### Remove pseudoinstructions, assign addresses

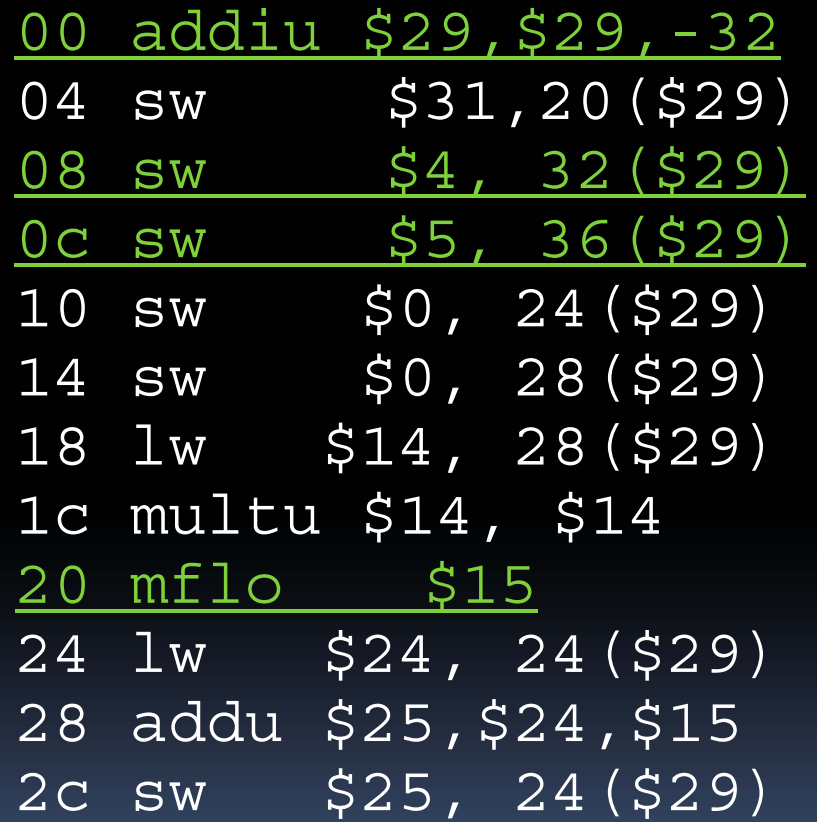

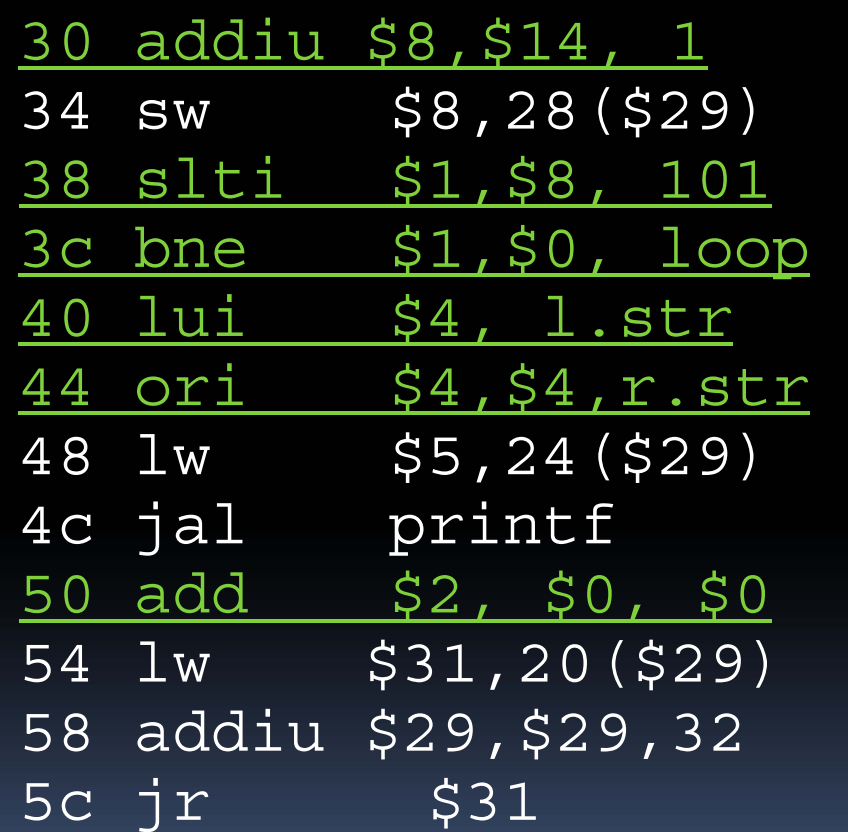

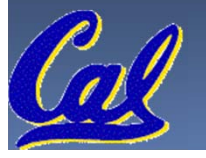

#### Assembly step 2

#### Symbol Table **Create relocation table and symbol table**

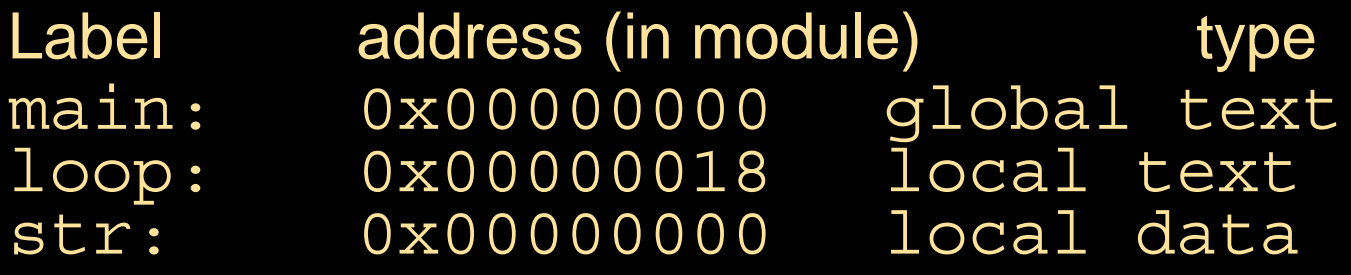

#### **Relocation Information**

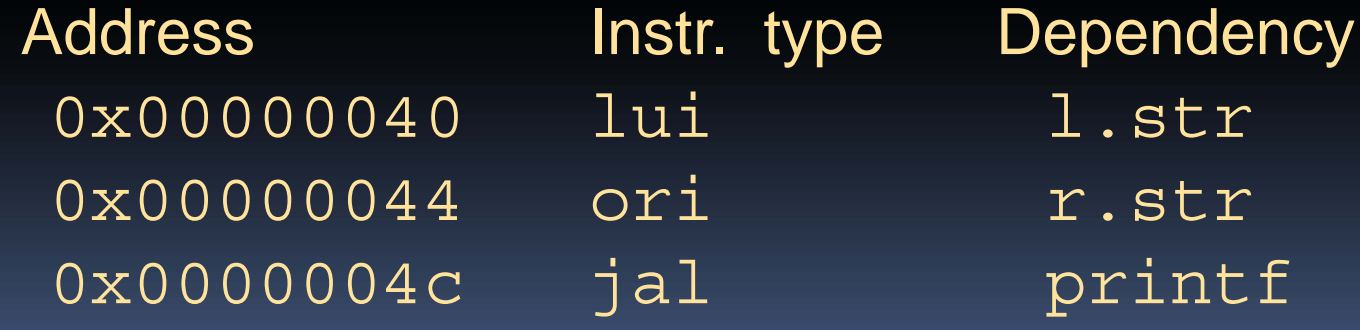

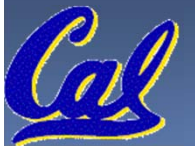

#### Assembly step 3

#### **Resolve local PC-relative labels**

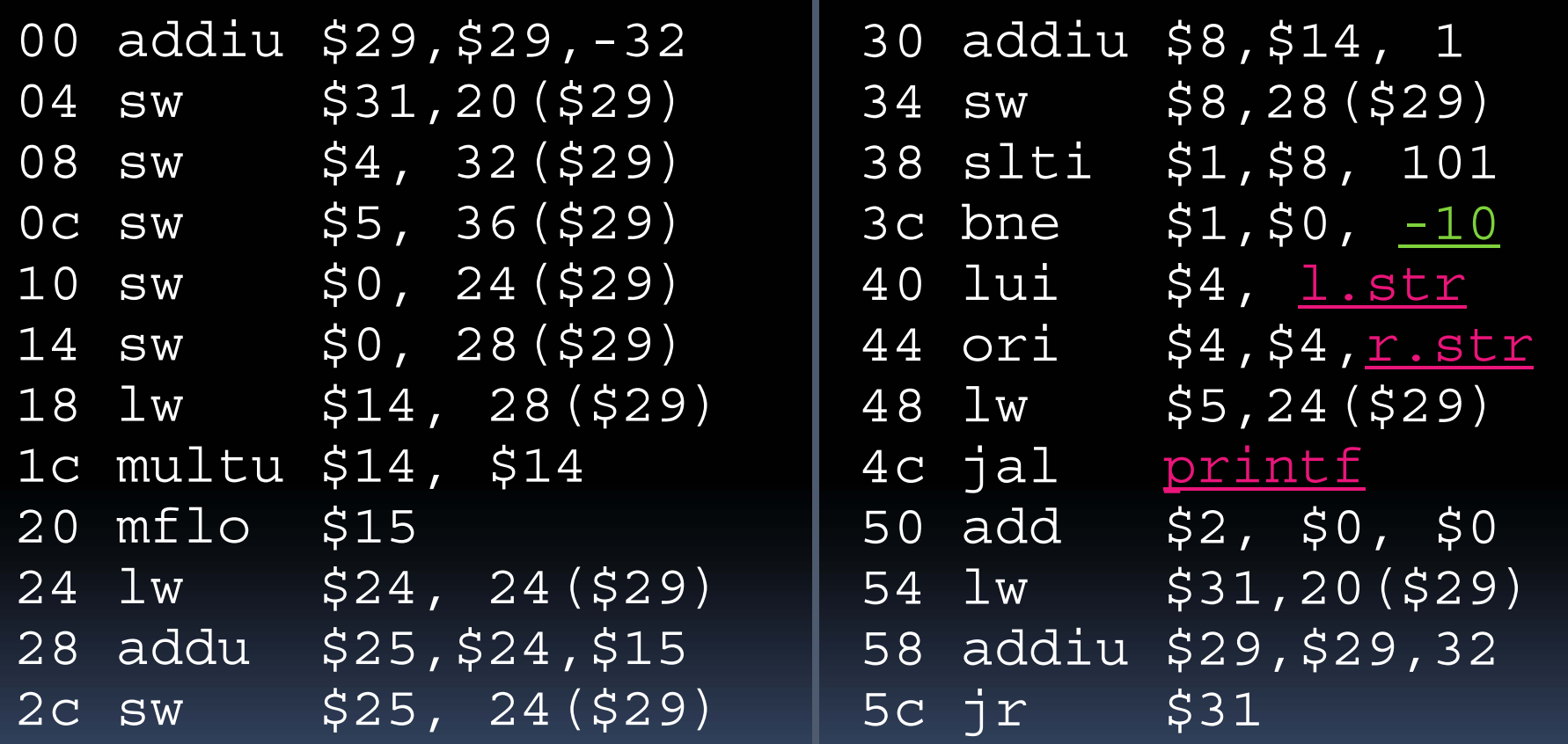

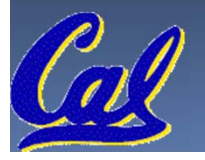

#### Assembly step 4

- Generate object (.o) file:
	- $\blacksquare$  Output binary representation for
		- ext segment (instructions),
		- data segment (data),
		- symbol and relocation tables.
	- □ Using dummy "placeholders" for unresolved absolute and external references.

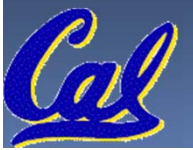

## Text segment in object file

0x000000 00100111101111011111111111100000 0x000004 10101111101111110000000000010100 0x000008 10101111101001000000000000100000 0x00000c 101011111010010100000000000100100 0x000010 101011111010000000000000000110000x000014 101011111010000000000000000011100 0x000018 10001111101011100000000000011100 0x00001c 100011111011100000000000000110000x000020 0000000111001110000000000001 0x000024 001001011100100000000000000000010x000028 001010010000000100000000011001010x00002c 10101111101010000000000000011100 0x000030 00000000000000000111100000010010 0x000034 000000110000111111001000001 0x000038 000101000010000011111111111101110x00003c 10101111101110010000000000011000 0x000040 001111000000010000000000000000000x000044 100011111010010100000000000000000x000048 000011000001000000000000011101 0x00004c 001001000000000000000000 0x000050 100011111011111100000000000101000x000054 001001111011110100000000001000000x000058 00000011111000000000000000001000 0x00005c 00000000000000000001000000100001

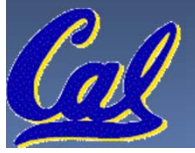

#### Link step 1: combine **prog.o, libc.o**

- $\overline{\phantom{a}}$ Merge text/data segments
- $\mathcal{L}_{\mathcal{A}}$ Create absolute memory addresses
- Modify & merge symbol and relocation tables
- Symbol Table
	- $\blacksquare$ □ Label Address main: 0x00000000 loop: 0x00000018 str:0x10000430 printf: 0x000003b0 …

#### **Relocation Information**

□ Address 0x0000004c jal printf …

Instr. Type Dependency 0x00000040 lui I.str 0x00000044 ori r.str

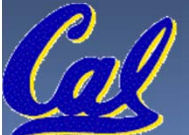

## Link step 2:

#### •Edit Addresses in relocation table

 $\bullet$  (shown in TAL for clarity,  $\operatorname{\textsf{put}}$  done in binary )

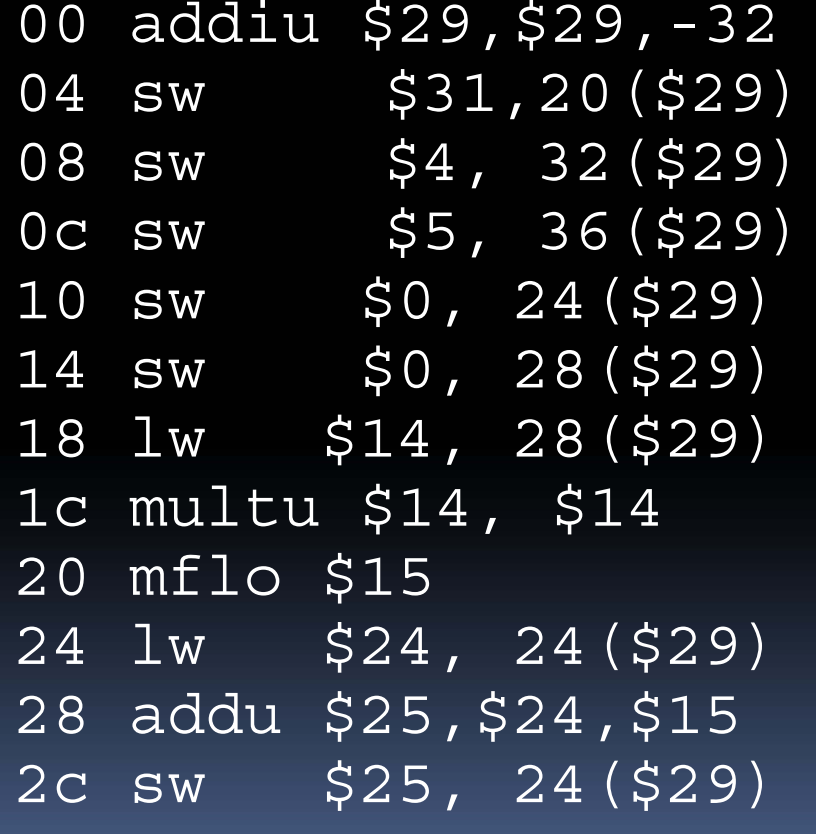

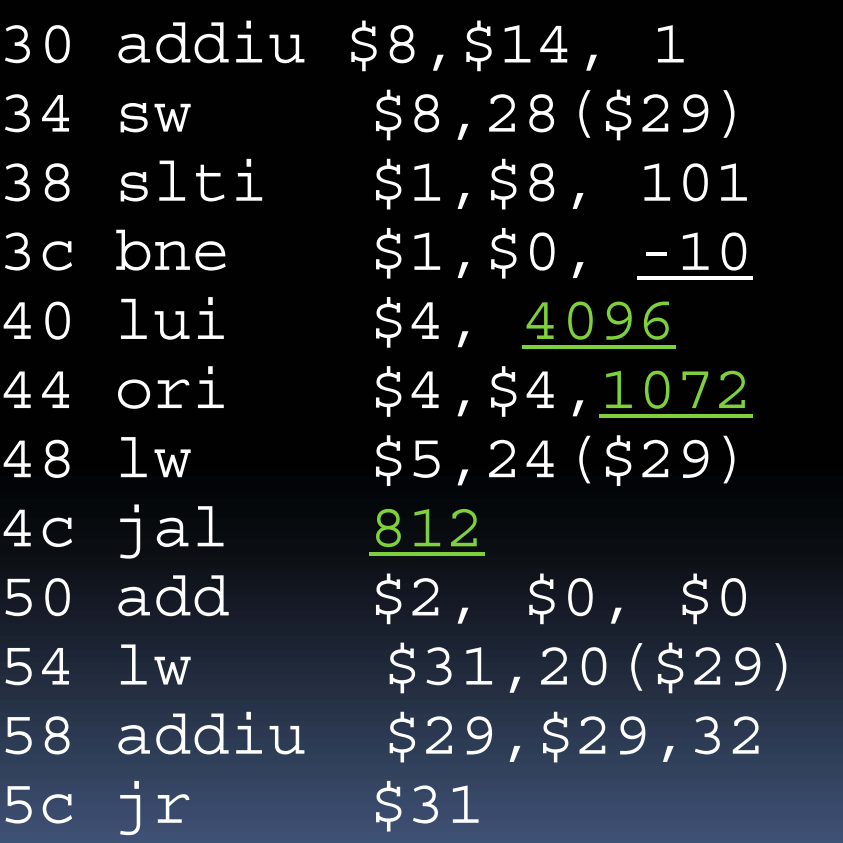

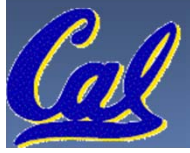

### Link step 3:

- Output executable of merged modules.
	- □ Single text (instruction) segment
	- □ Single data segment
	- □ Header detailing size of each segment

#### NOTE:

□ The preceeding example was a much simplified version of how ELF and other standard formats work, meant only to demonstrate the basic principles.

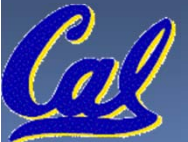

## Integer Multiplication (1/3)

Paper and pencil example (unsigned):

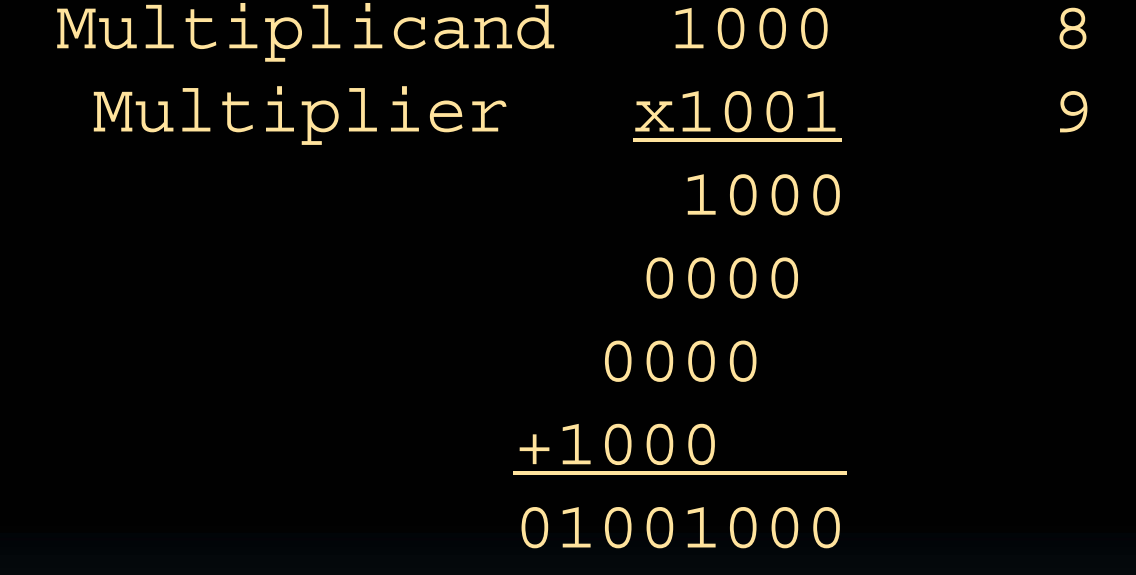

 $\blacksquare$  m bits x n bits = m + n bit product

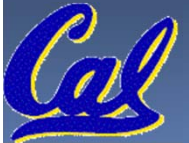

**CS61C L16 : Running a Progam I … Compiling, Assembling, Linking, and Garcia, Spring 2013 © UCB**

#### Integer Multiplication (2/3)

• In MIPS, we multiply registers, so:

- □ 32-bit value x 32-bit value = 64-bit value
- Syntax of Multiplication (signed):
	- $\Box$ □ mult **register1, register2**
	- □ Multiplies 32-bit values in those registers & puts 64-bit product in special result regs:
		- $\Box$ puts product upper half in hi, lower half in lo
	- □ hi and lo are 2 registers separate from the 32 general purpose registers
	- □ Use mfhi register & mflo register to <u>m</u>ove from hi, lo to another register

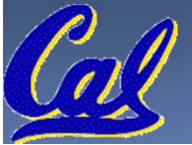

#### Integer Multiplication (3/3)

#### Example:

- $\Box$  in C:  $\Box a = b * c;$
- □ in MIPS:
	- I let b be  $$s2;$  let c be  $$s3;$  and let a be  $$s0$  and  $$s1$  (since it may be up to 64 bits)
	- mult  $$s2, $s3$  #  $b*c$ mfhi \$s0 # upper half of # product into \$s0 mflo \$s1 # lower half of # product into \$s1

Note: Often, we only care about the lower half of the product.

## Integer Division (1/2)

e<br>S Paper and pencil example (unsigned): 1001 Quotient Divisor 1000 1001010 Dividend -1000 10101 1010 -1000 10 Remainder (or Modulo result)  $\blacksquare$ Dividend = Quotient x Divisor + Remainder

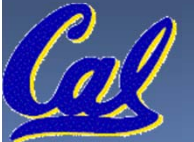

## Integer Division (2/2)

- Syntax of Division (signed):
	- □ div register1, register2
	- $\blacksquare$ Divides 32-bit register 1 by 32-bit register 2:
	- □ puts remainder of division in hi, quotient in lo
- Implements C division (/) and modulo (%)
- Example in C:  $a = c / d$ ;  $b = c * d$ ;
- $\blacksquare$ in MIPS: a $\leftrightarrow$  $\sh$ s0;b $\leftrightarrow$  $\sh$ s1;c $\leftrightarrow$  $\sh$ s2;d $\leftrightarrow$  $\sh$ s3

div \$s2,\$s3 *# lo=c/d, hi=c%d* mflo \$s0 *# get quotient* mfhi \$s1 *# get remainder*

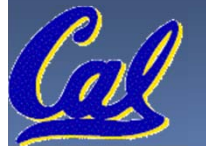

## Big Endian vs. Little Endian

Big-endian and little-endian derive from Jonathan Swift's *Gulliver's Travels* in which the Big Endians<br>were a political faction that broke their eggs at the large end ("the primitive way") and rebelled<br>against the Lillipu

- 
- **Bits always stored as usual. (E.g., 0xC2=0b 1100 0010)**

#### **Consider the number 1025 as we normally write it: BYTE3 BYTE2 BYTE1 BYTE0 00000000 00000000 00000100 00000001**

#### Big Endian

- $\mathcal{L}_{\mathcal{A}}$  ADDR3 ADDR2 ADDR1 ADDR0BYTE0 BYTE1 BYTE2 **BYTE3** 00000001 00000100 00000000 00000000
- $\blacksquare$  ADDR0 ADDR1 ADDR2 ADDR3BYTE3 BYTE<sub>1</sub> 00000000 00000000

#### Little Endian

- $\mathcal{L}_{\mathcal{A}}$  ADDR3 ADDR2 ADDR1 ADDR0BYTE3 BYTE2 BYTE1 BYTE0 00000000 00000000 00000100 00000001
- $\blacksquare$  ADDR0 ADDR1 ADDR2 ADDR3BYTE1 BYTE2 BYTE3 00000100 00000000 00000000

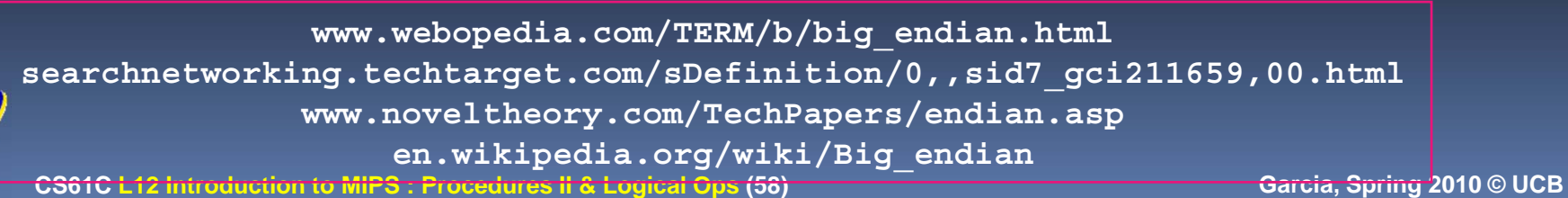